## **Hy-Tek Track & Field MEET MANAGER for Regionals**

**Must use: Set-up | Entry/Scoring Preferences | Entries/Results | Click - Show finish place with each entry!** 

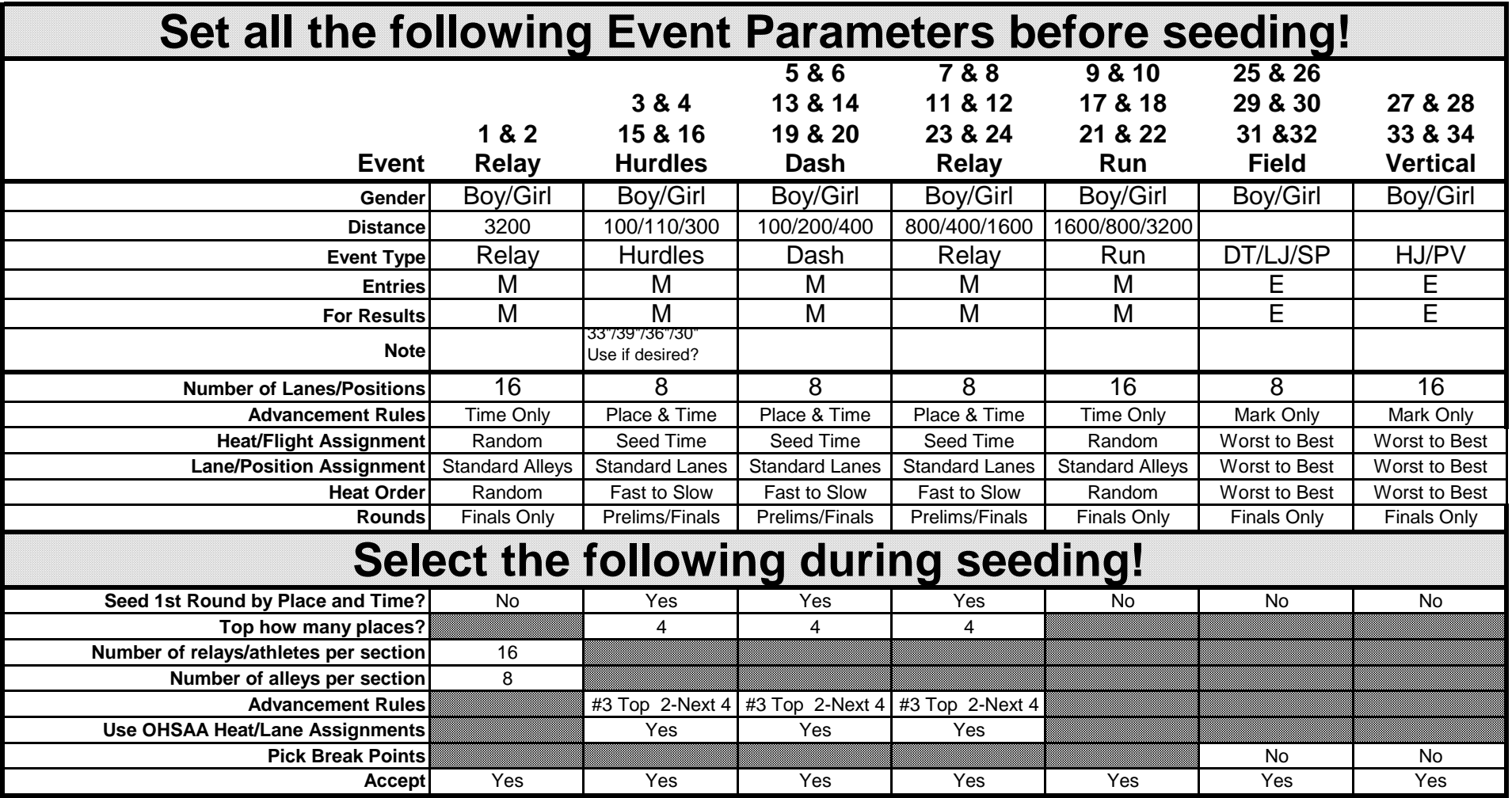

The 16 Preliminary Events will be seeed by NFHS Rules. Check after seeding to verify that all seeding matches the OHSAA Guidelines! Fastest #1 in lane 1-4, fastest #2 in lane 2-6, fastest #3 in lane 1-2, and fastest #4 in lane 2-8. #1s(1-4,2-4,2-5,1-5) #2s(2-6,1-6,1-3,2-3) #3s(1-2,2-2,2-7,1-7) #4s(2-8,1-8,1-1,2-1) Check the Help Pages at **www.baumspage.com/hytek/help/region** and **www.baumspage.com/hytek/help**. There is a Sample Regional Backup which can be Restored and modified if desired. Also 4 Sample TCL files for testing!

Check all seeding! If the semifinals are not seeded as above, use "drag and drop" to adjust the two heats!